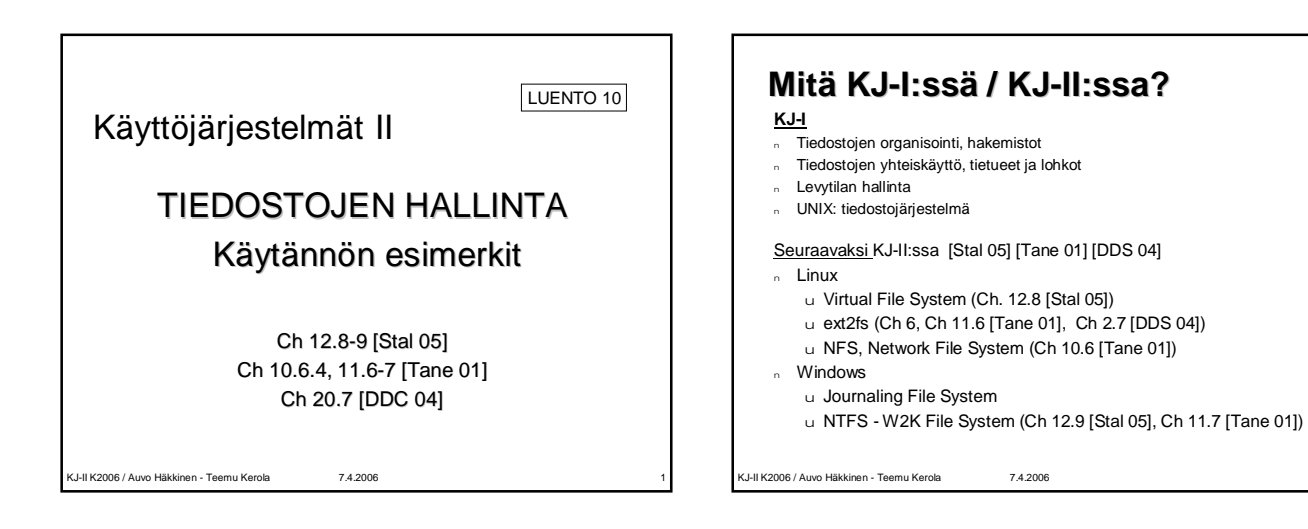

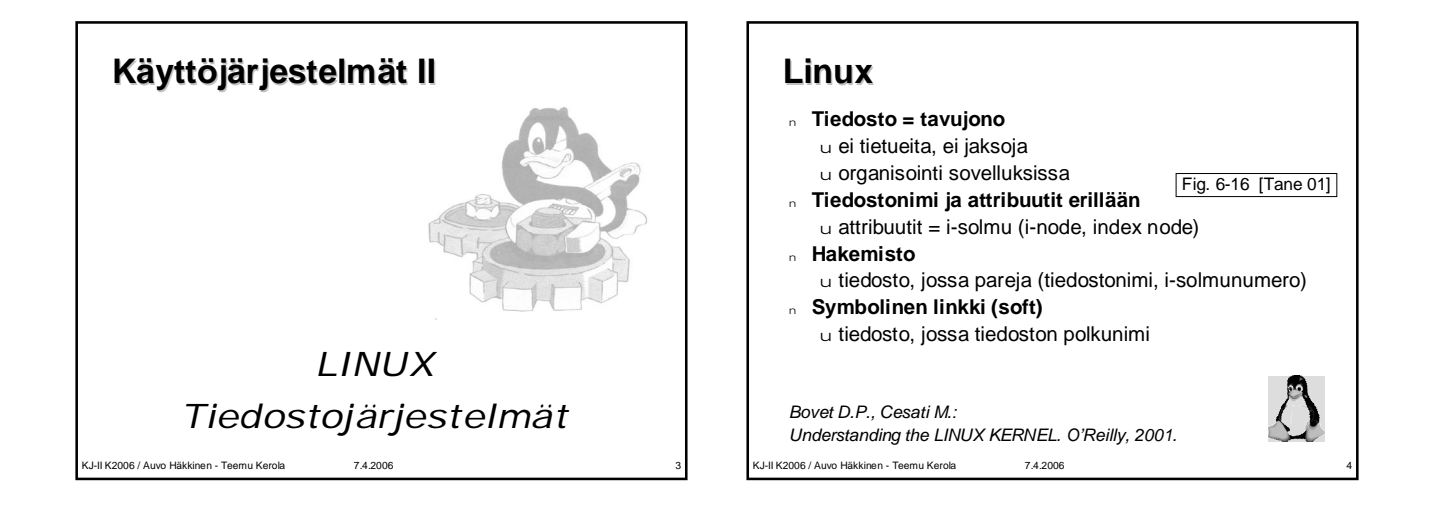

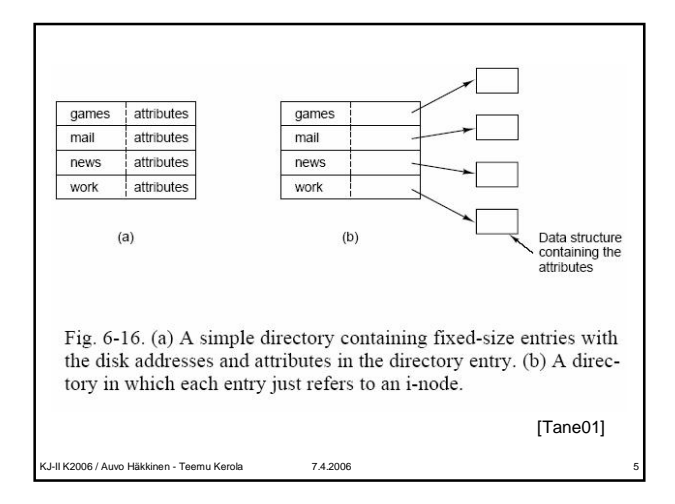

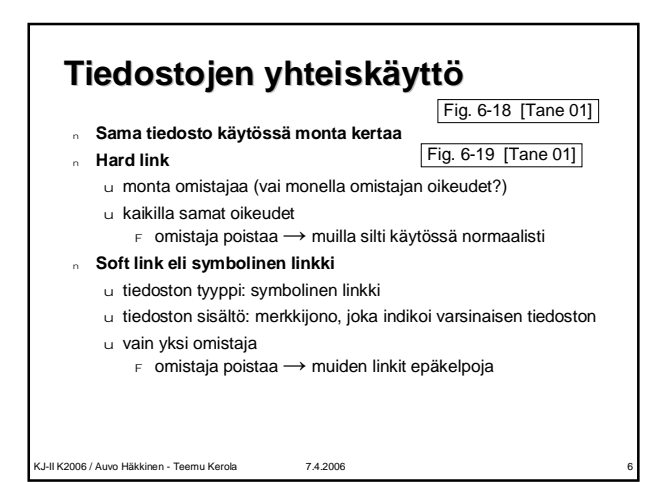

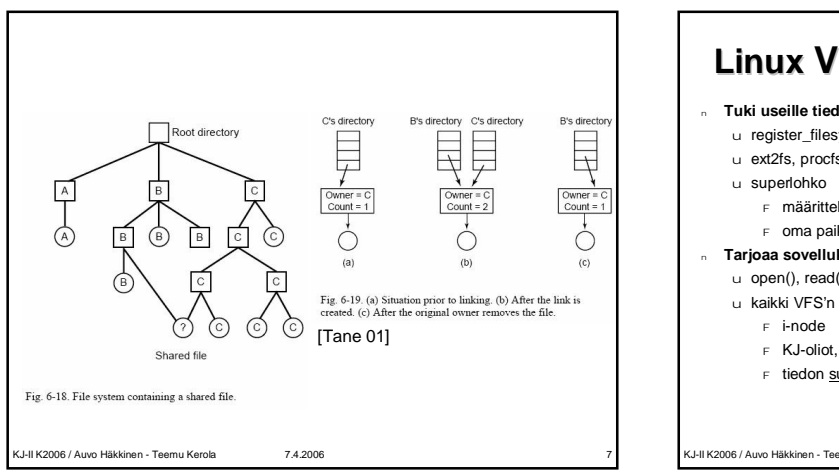

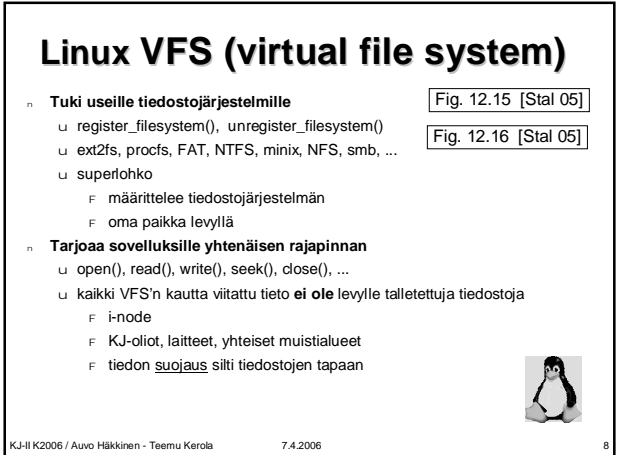

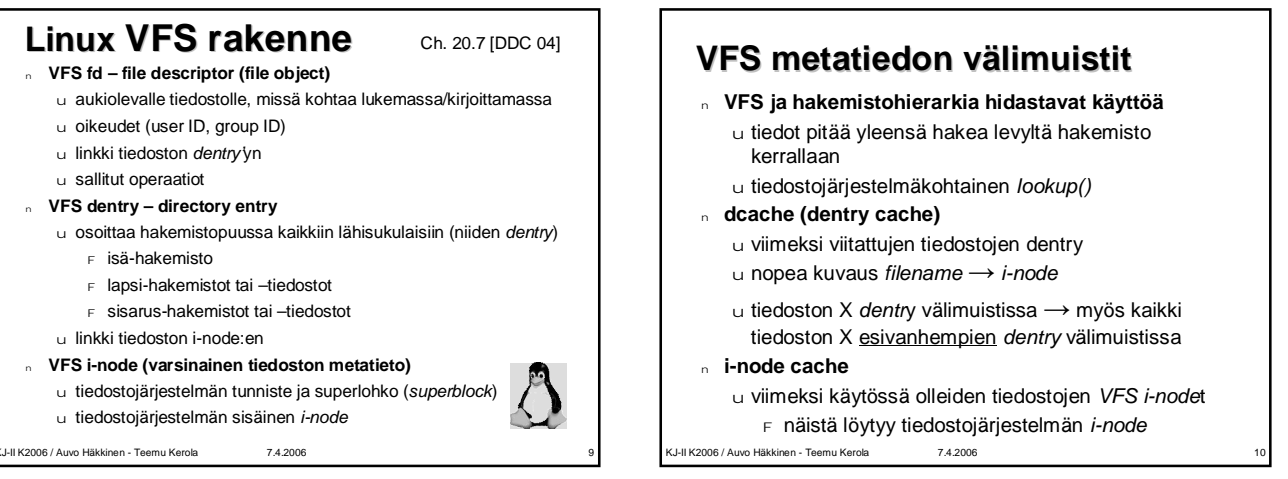

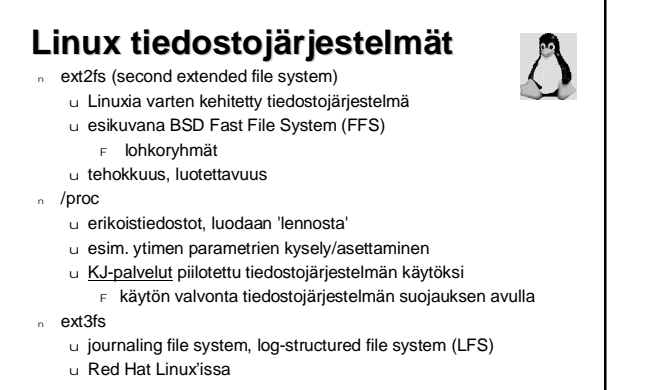

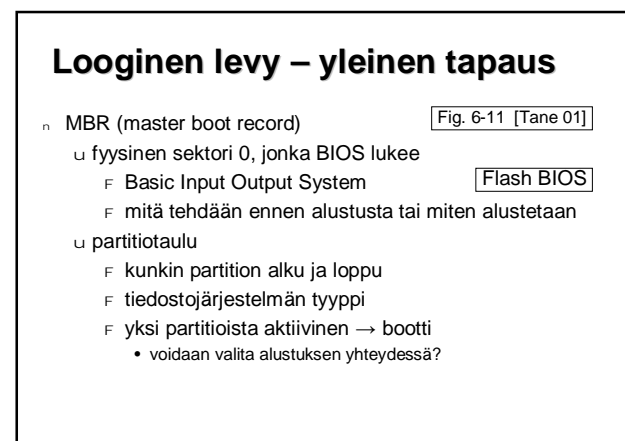

KJ-II K2006 / Auvo Häkkinen - Teemu Kerola 7.4.2006 12

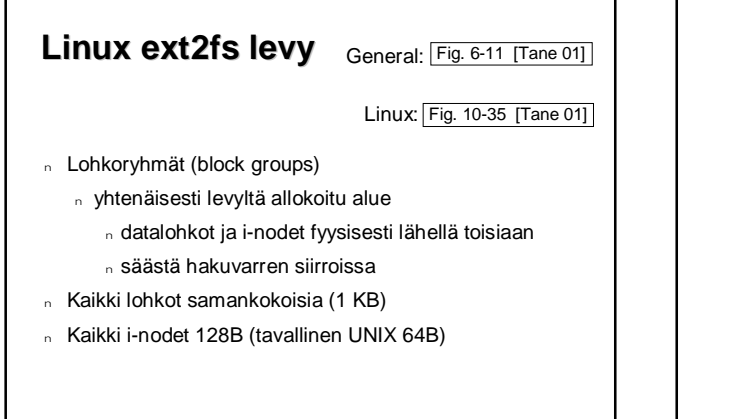

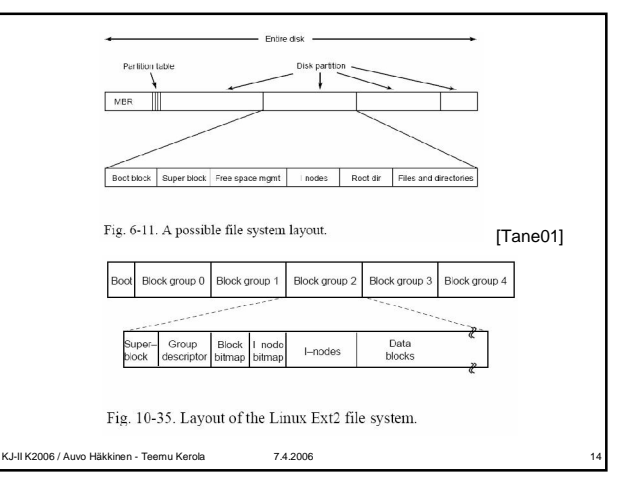

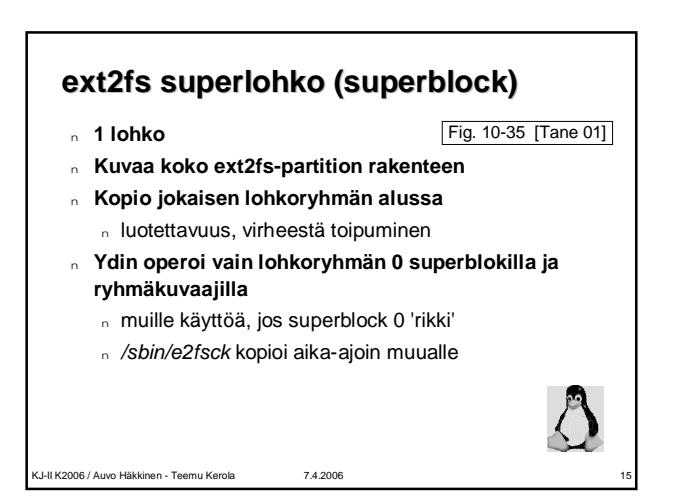

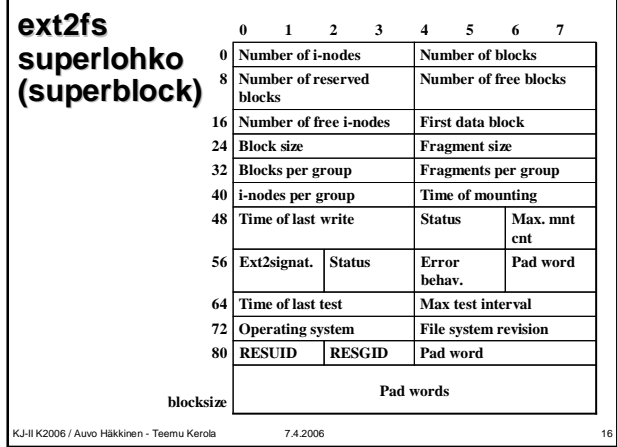

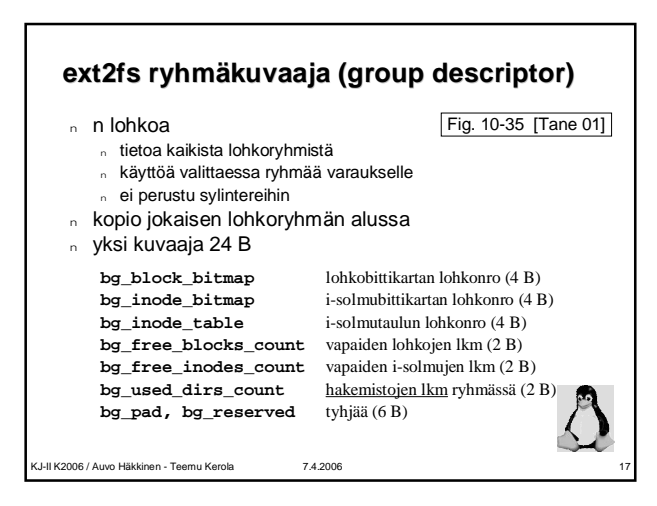

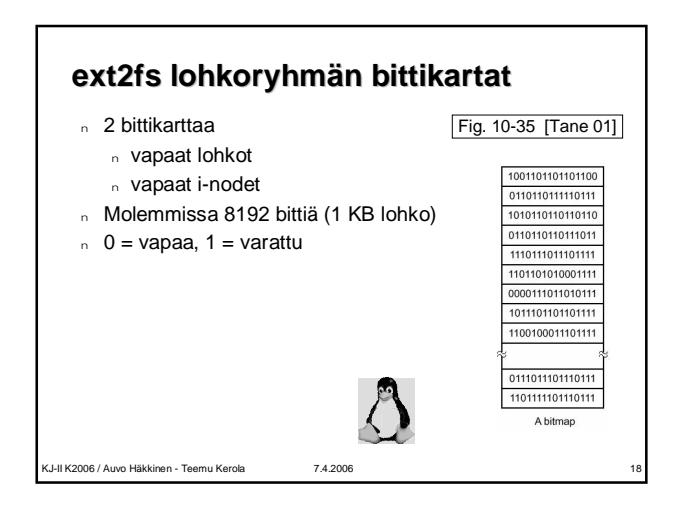

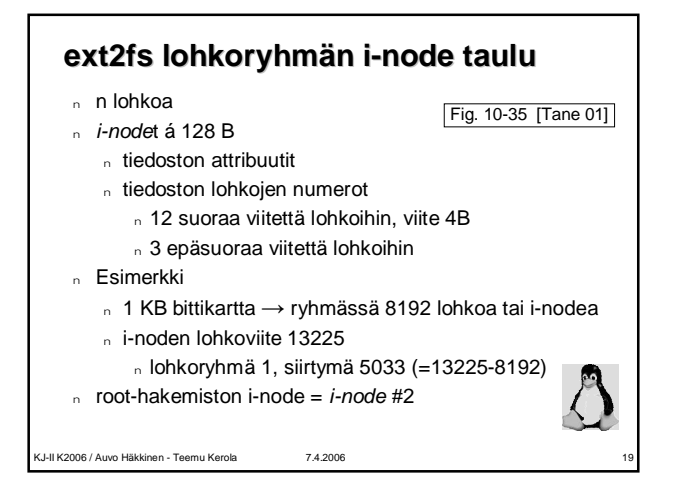

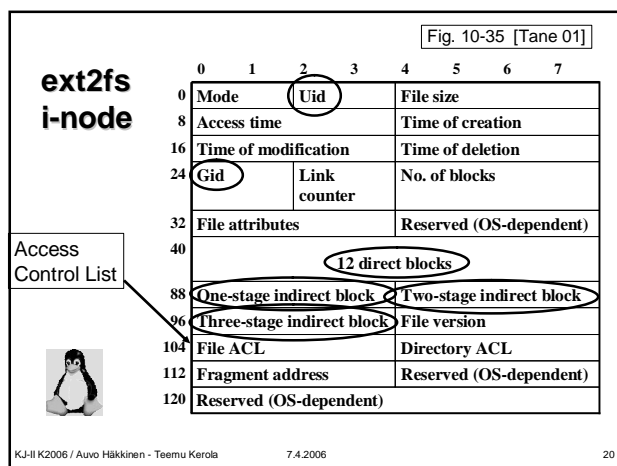

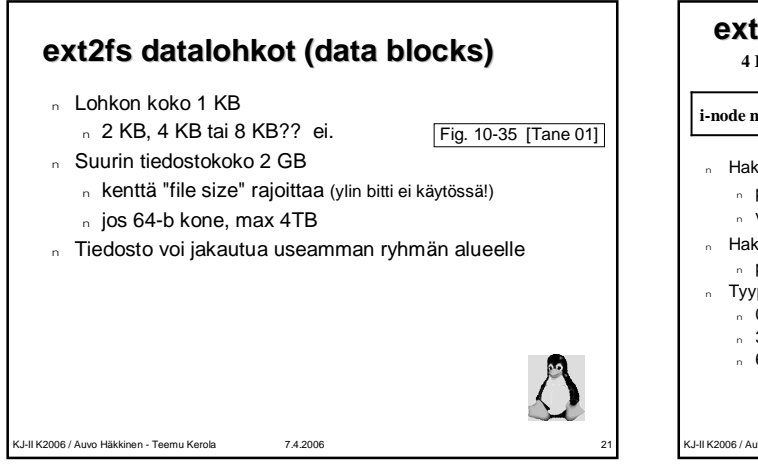

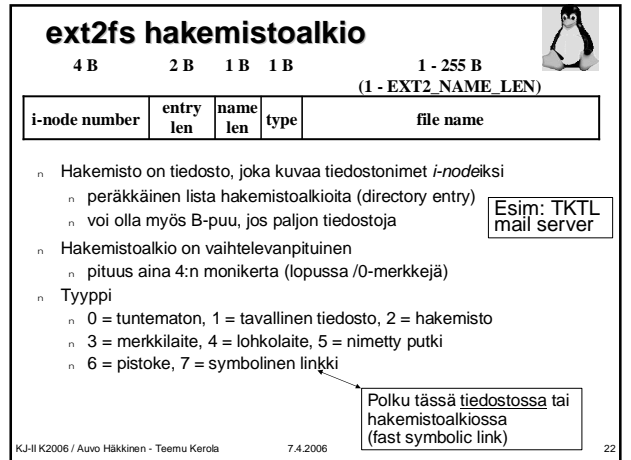

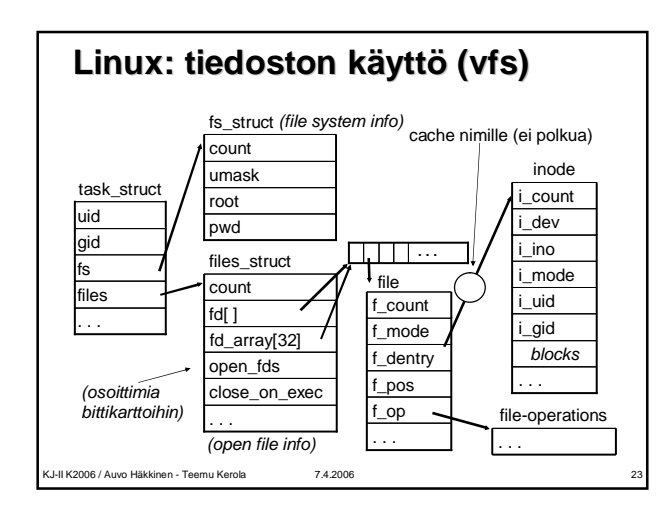

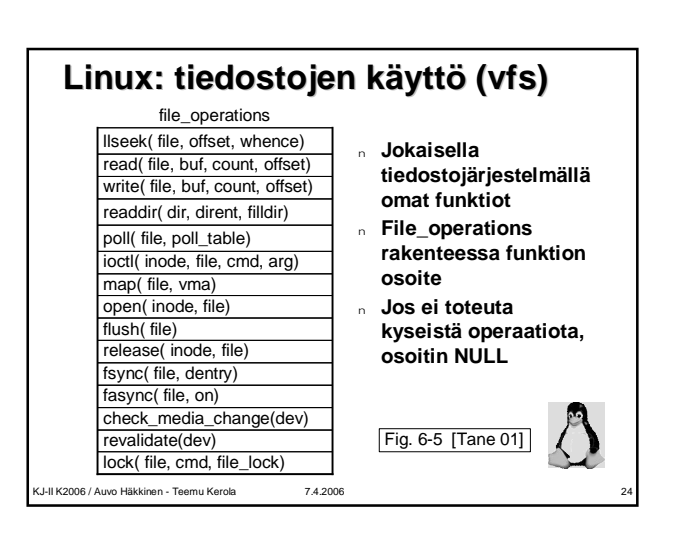

## **Linux procfs tiedostojärjestelmä**

- <sup>n</sup> **Process file system**
- <sup>n</sup> **Ei todellinen (fyysinen) tiedostojärjestelmä** u kaikki keskusmuistissa, levyllä ei tiedostoja
- <sup>n</sup> **Käyttöliittymä prosessikuvaajiin**
	- u hakemistossa /proc
	- u jokainen /proc'in alihakemisto määrittelee omat read() ja write() operaationsa
	- <sup>F</sup> /proc/4321 on prosessin 4321 hakemisto
	- u KJ-tietojen lukeminen ja kirjoittaminen
	- u read() ja write() toteuttavat suojatun tietorakenteen
		- <sup>F</sup> käytön valvonta tiedostojärjestelmän avulla
		- <sup>F</sup> samanaikaisuuden hallinta

KJ-II K2006 / Auvo Häkkinen - Teemu Kerola 7.4.2006 25

## **Linux sysfs**

- <sup>n</sup> **hakemisto /sys**
- <sup>n</sup> **käyttöliittymä laitekuvaajiin** u unified device model
- <sup>n</sup> **väylät hakemistossa /sys/bus** u pci laitekuvaaja hakemistossa /sys/bus/pci
- <sup>n</sup> **I/O laitteet laitetyypin mukaan**
	- u /sys/class/input
	- u laitetyypin nimi, numero, laitteet, ajurit
- <sup>n</sup> **pidetään kirjaa kaikista laitteista, jotka käytössä ja missä ne ovat**
- <sup>n</sup> **pollataan aika ajoin väyliä, jos uusia laitteita tulisi tai vanhoja poistuisi**
	- u hot swappable devices

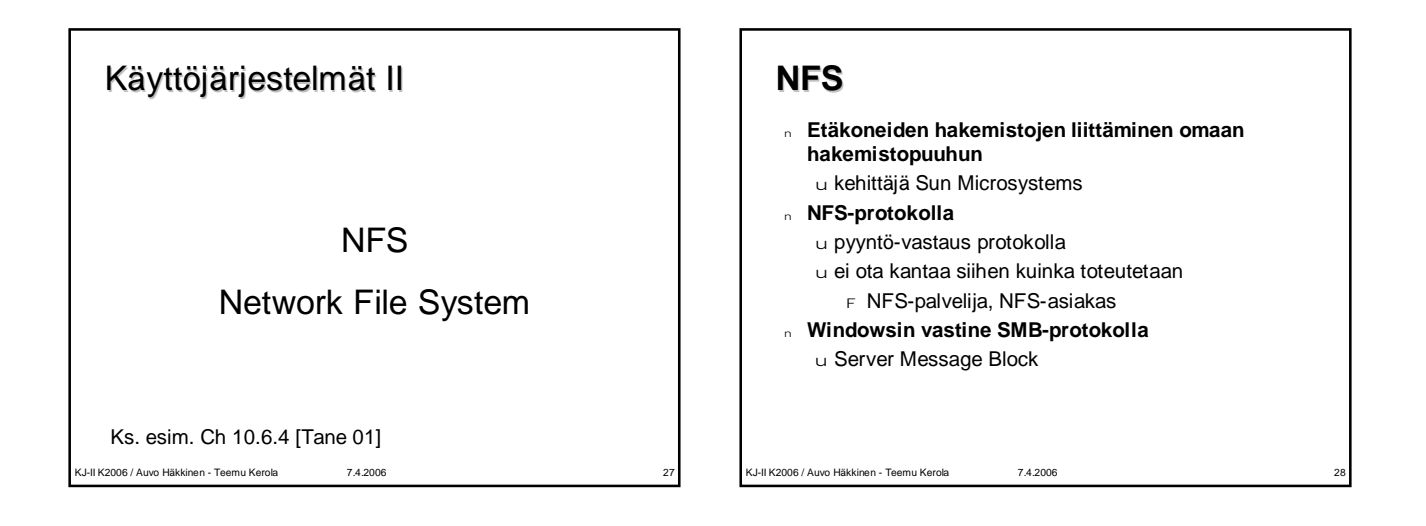

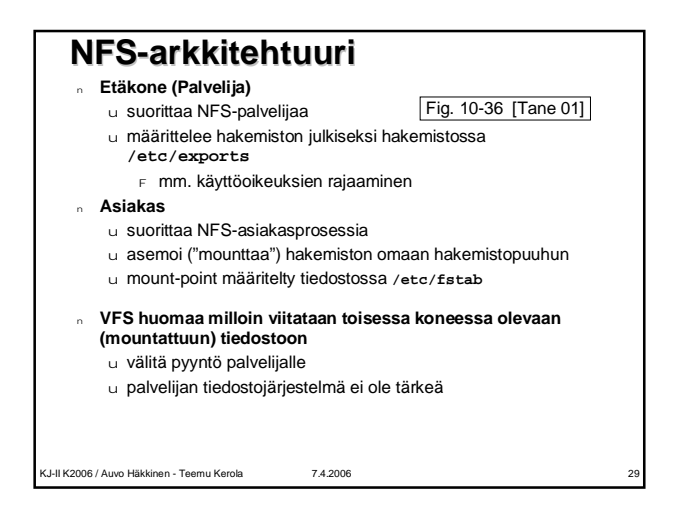

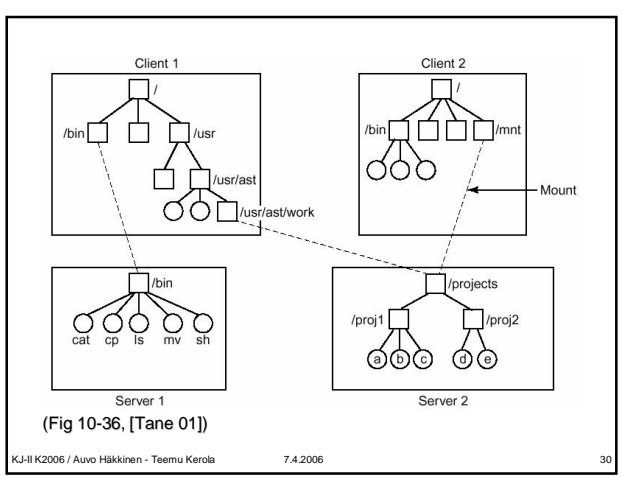

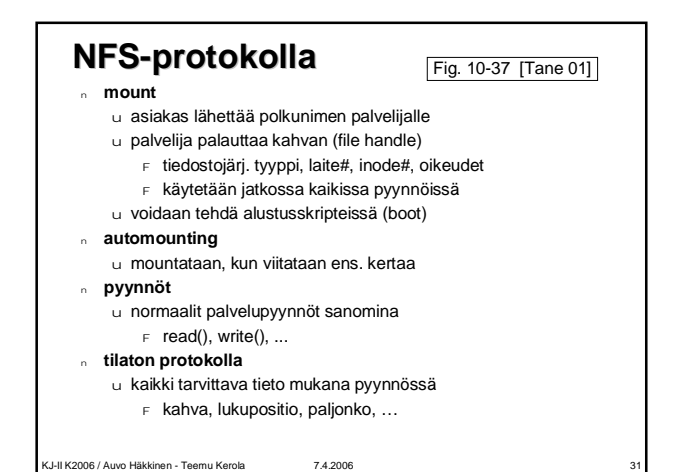

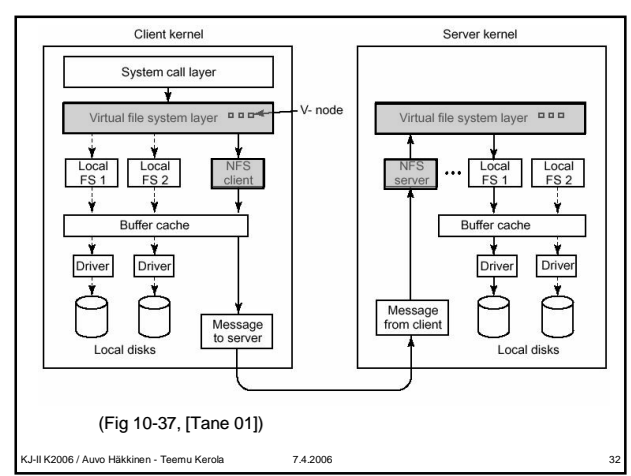

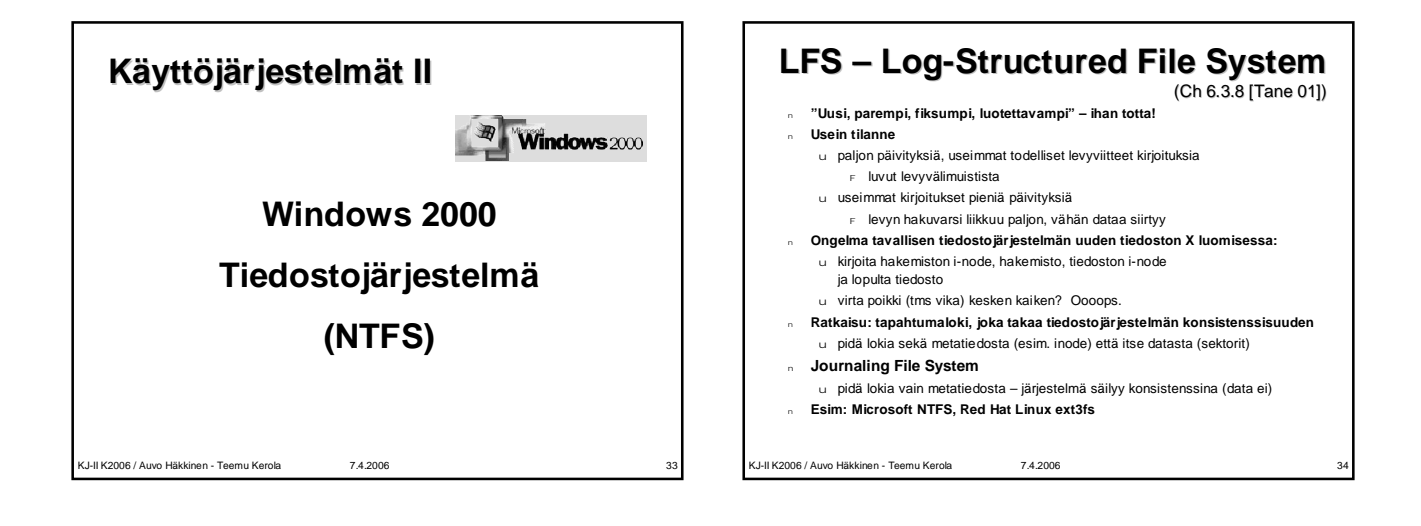

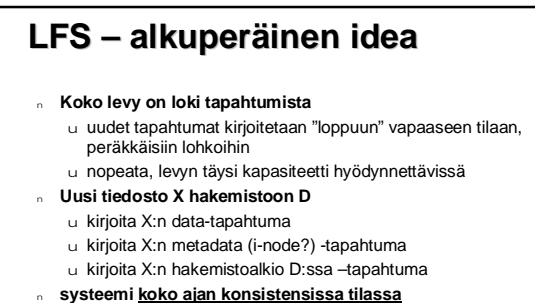

- <sup>n</sup> **tiedon haku hidasta**
- - u ei niin paha, kun useimmat levytapahtumat kirjoittaa
	- u metadata (i-node) välimuistit: **i-node map**, **superblock**
	- u *cleaner* säie etsii tyhjää tilaa ja tiivistää lokeja

KJ-II K2006 / Auvo Häkkinen - Teemu Kerola 7.4.2006 35

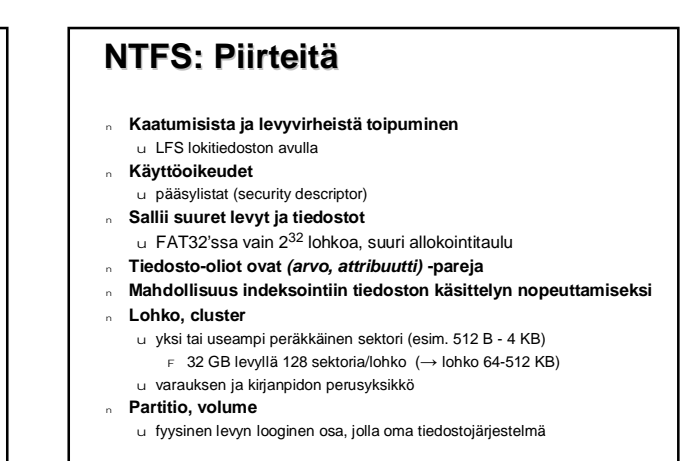

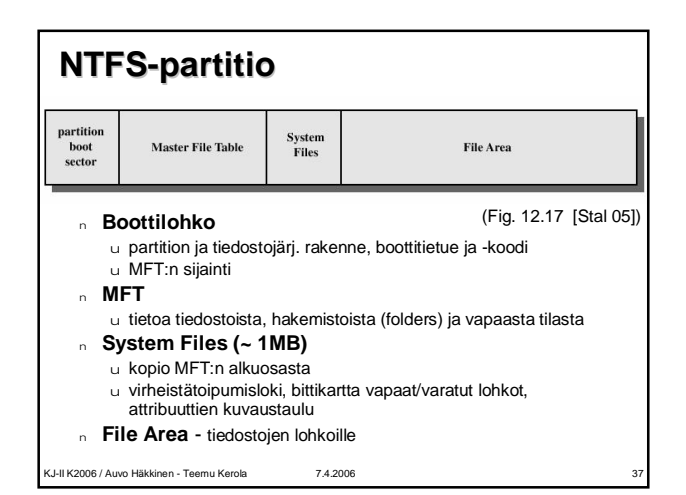

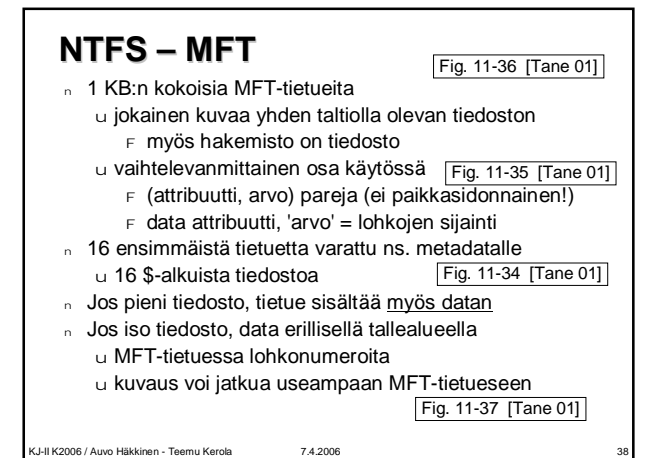

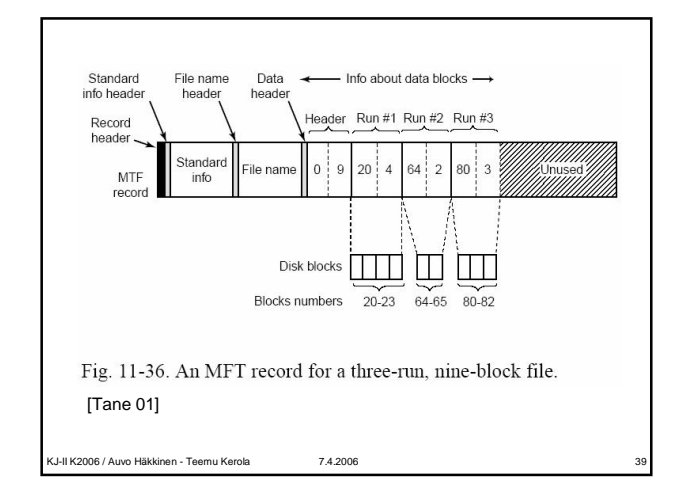

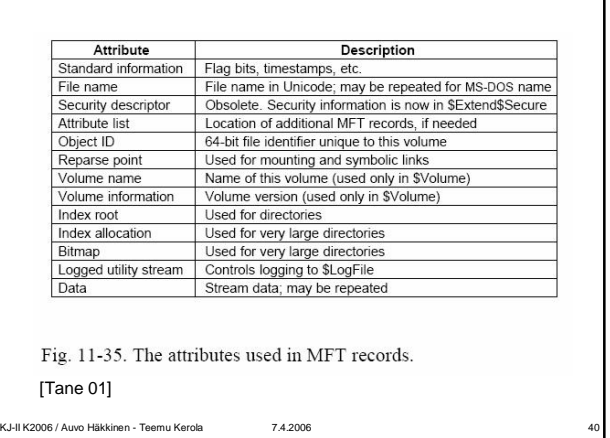

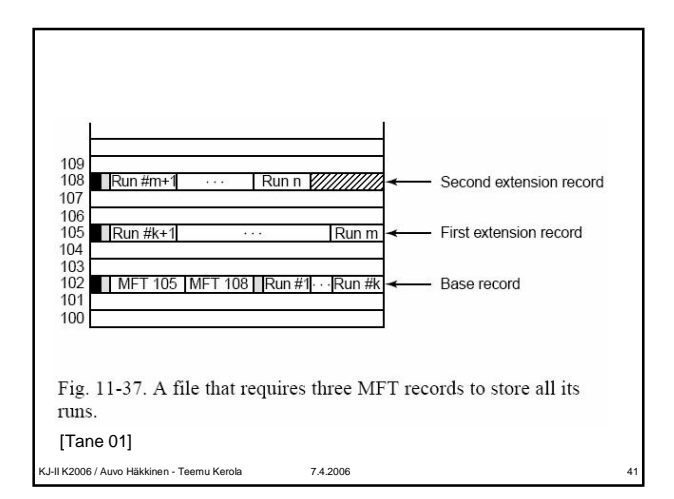

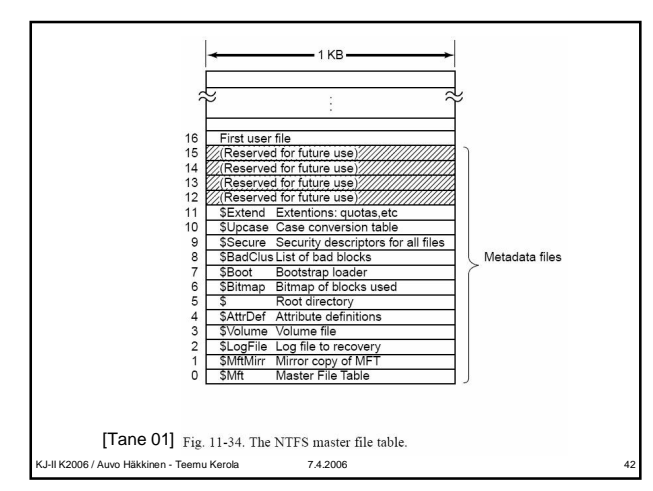

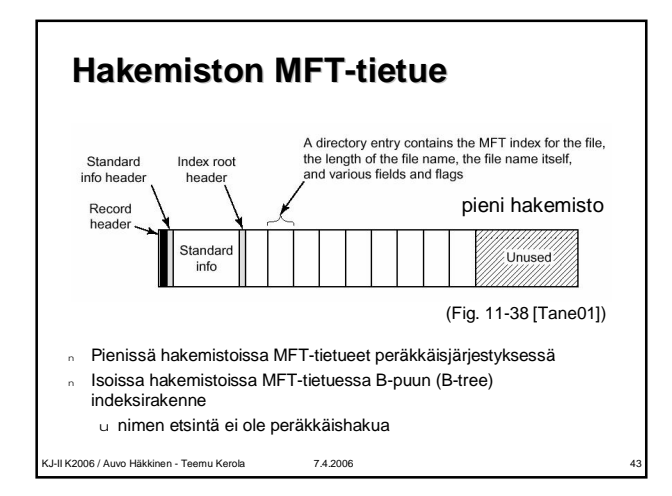

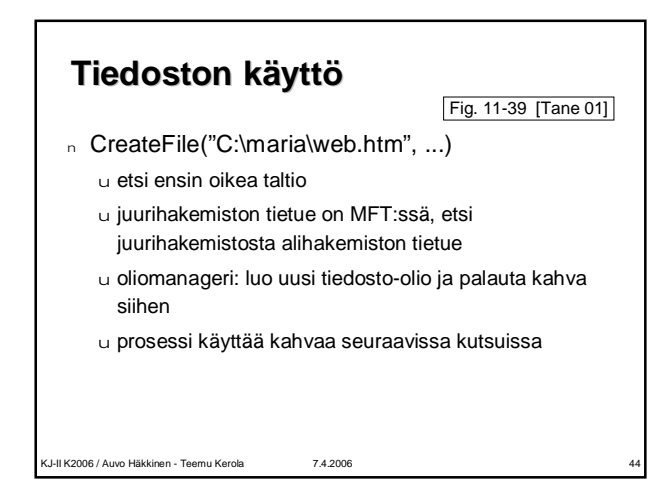

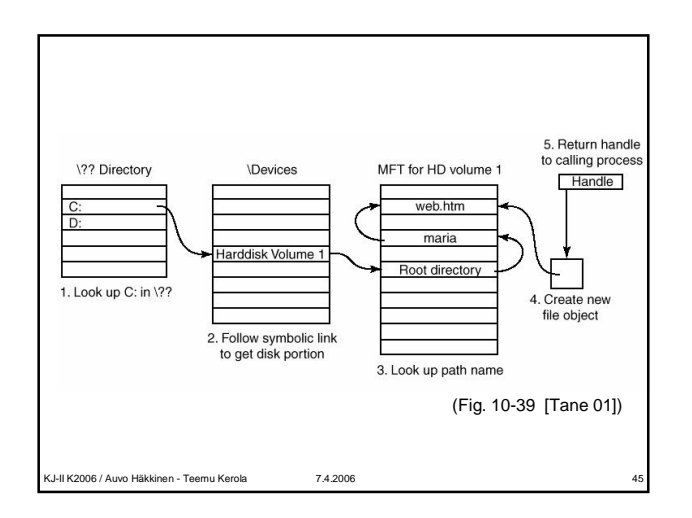

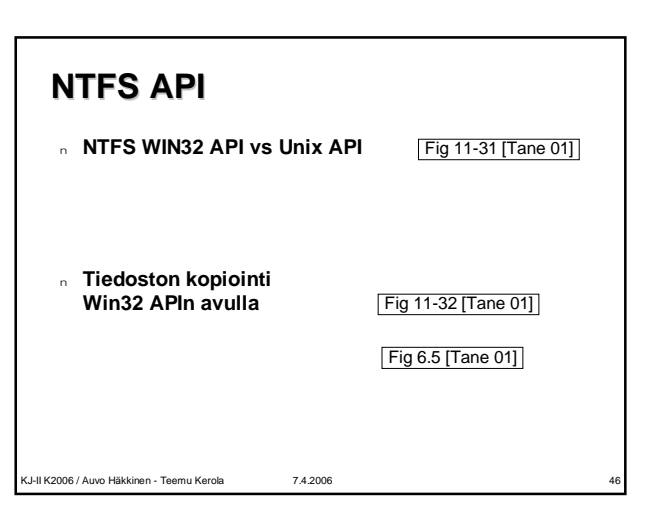

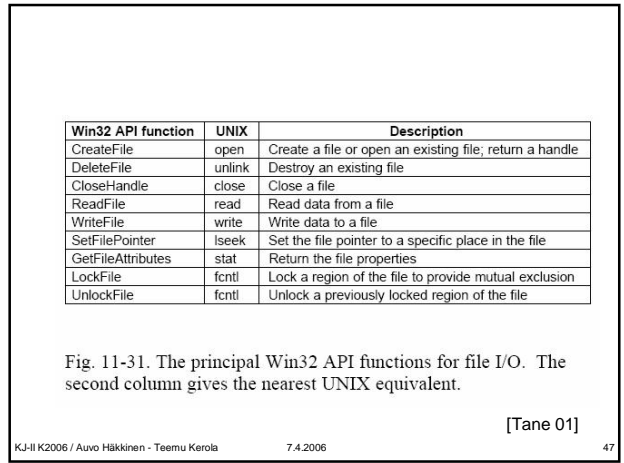

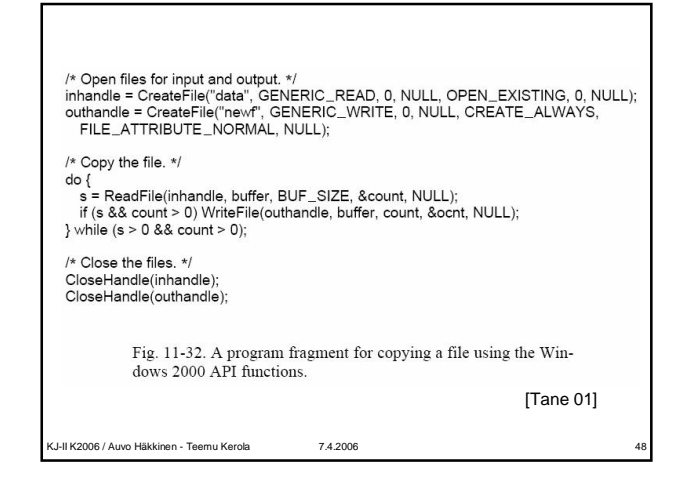

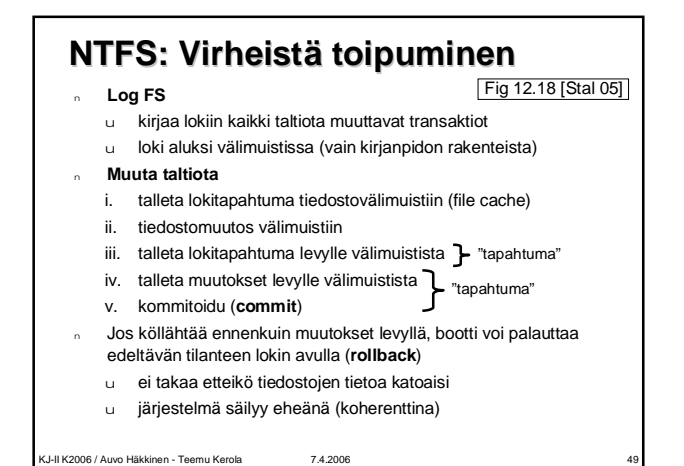

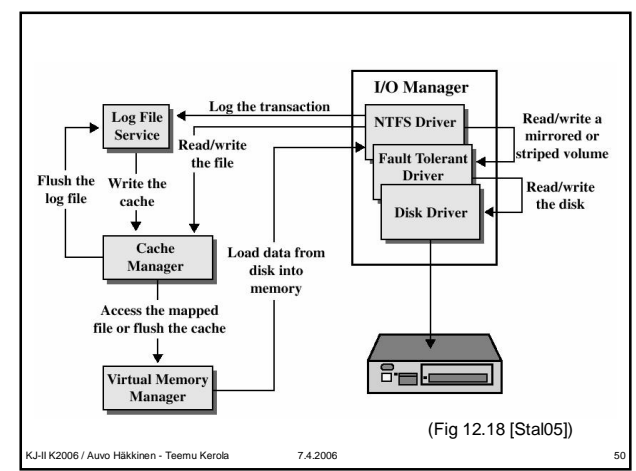

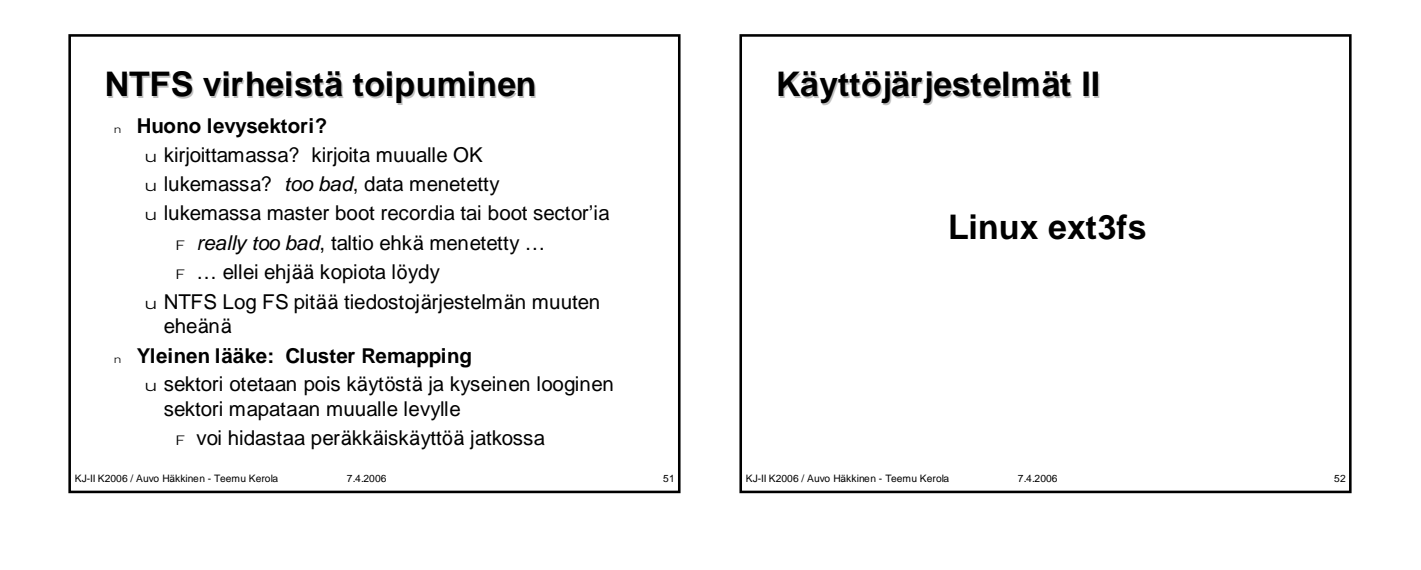

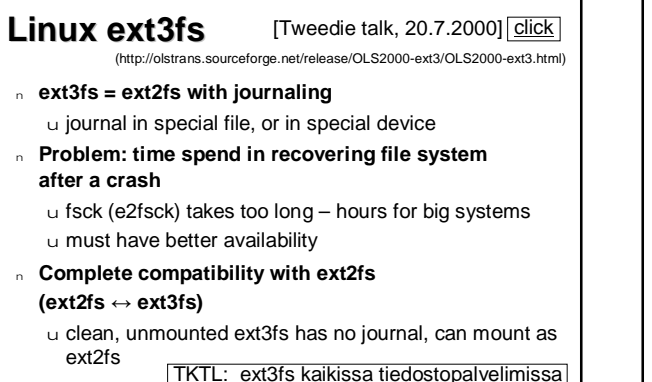

**Linux ext3fs** <sup>n</sup> **Extra layer on top of ext2fs: JFS (journaling FS)** u independent on actual file system (ext2fs) <sup>F</sup> ext2fs does not know about journaling! u arbitrary modifications in buffer cache u transactional semantics  $F$  "do all these 5 updates, or none of them" u API to add transactions onto a block device <sup>n</sup> **File update** u no data to disk until transaction commit <sup>F</sup> no quarantee when it will be written (**write behind**) <sup>F</sup> written to disk from JFS cache of updates u write to log first, commit log, then do file update  $F$  disks can guarantee one sector write with power failure  $F$  use special sector updates as commit blocks for log

K.<br>I-II K2006 / Auvo Häkkinen - Teemu Kerola 74.2006

## **Kertauskysymyksiä**

- <sup>n</sup> **Mihin tarvitaan VFS:ää?**
- <sup>n</sup> **Kuinka ext2 poikkeaa**
- **"iciwanhasta" UNIXin tdstojärjestelmästä?** <sup>n</sup> **Mistä ext2:n tehokkuus / luotettavuus?**
- <sup>n</sup> **Mitä tietoja superlohkossa/indeksisolmussa?**
- <sup>n</sup> **Miksi i-solmuja? Miksi ei attribuutit ja nimi samassa**
- **paikassa?**
- <sup>n</sup> **Mihin tarvitaan NFS-protokollaa?** <sup>n</sup> **Mitä hyötyä on NFS:n tilattomuudesta?**
- <sup>n</sup> **Mitä on "journaling" ja "logging"? Windows vs. Linux?**